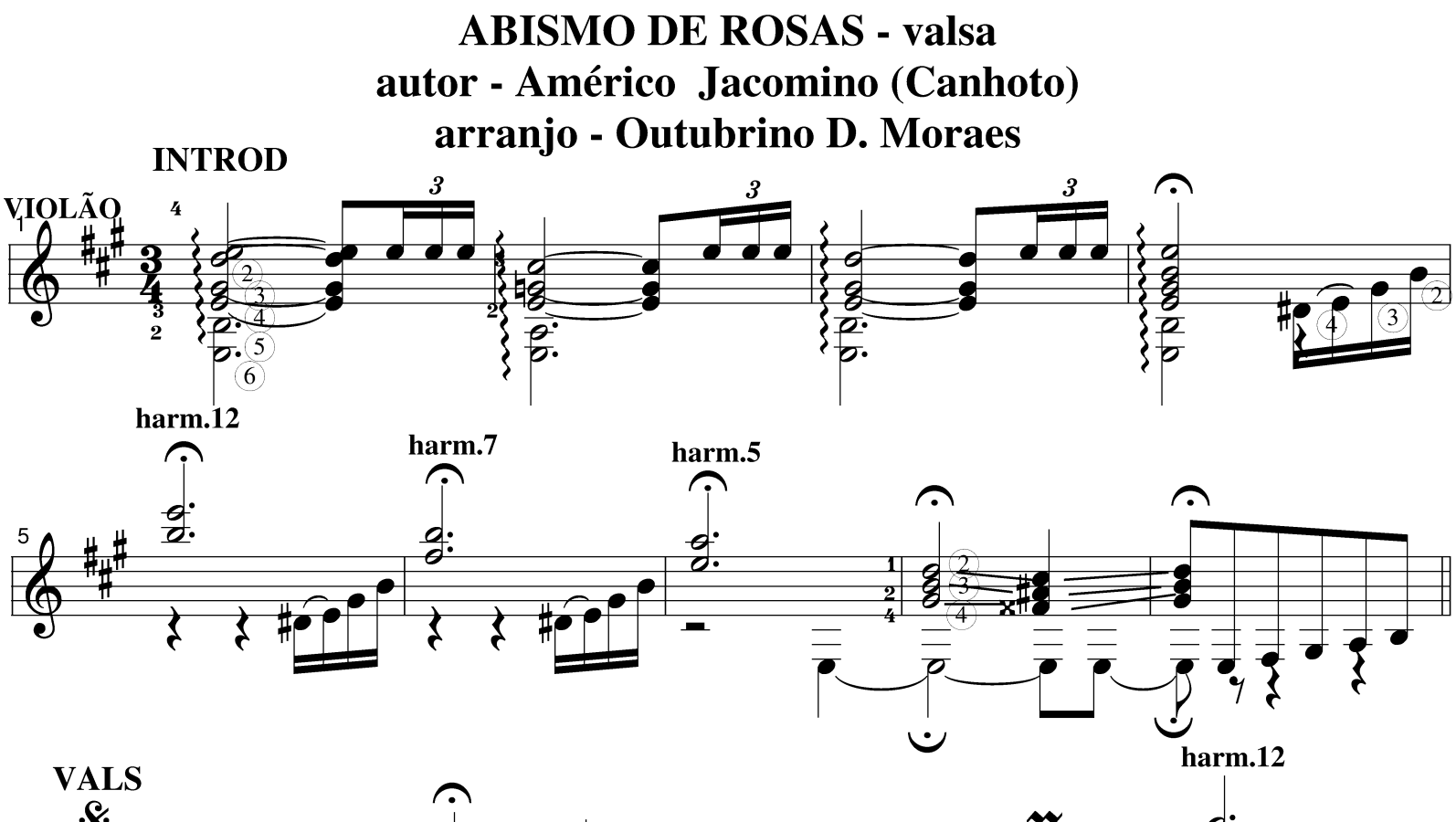

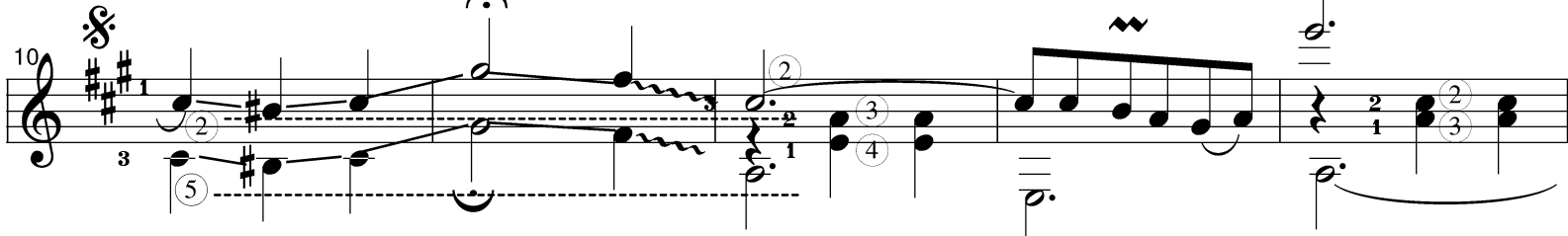

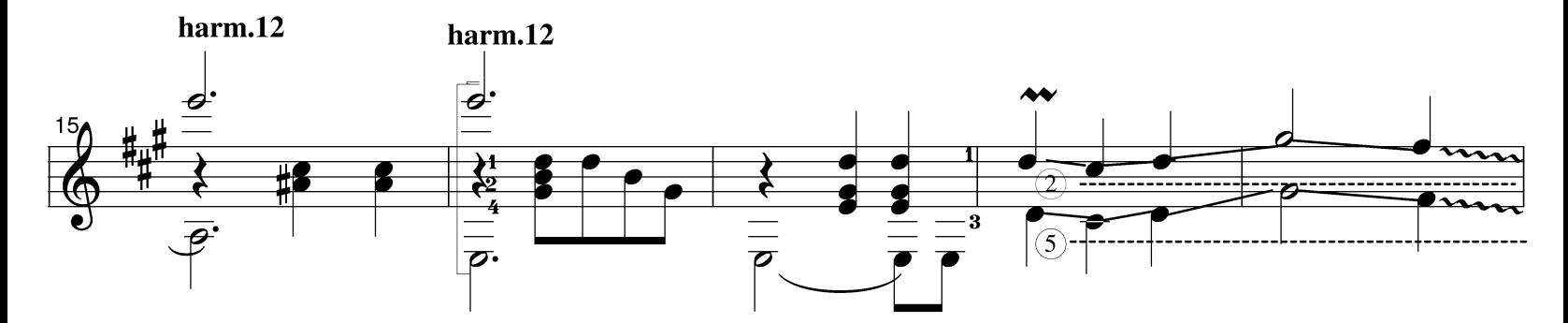

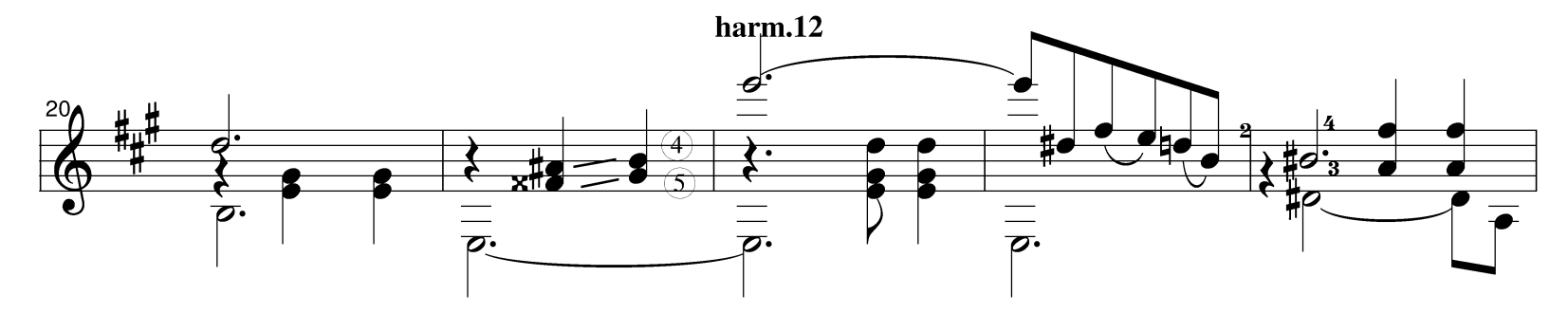

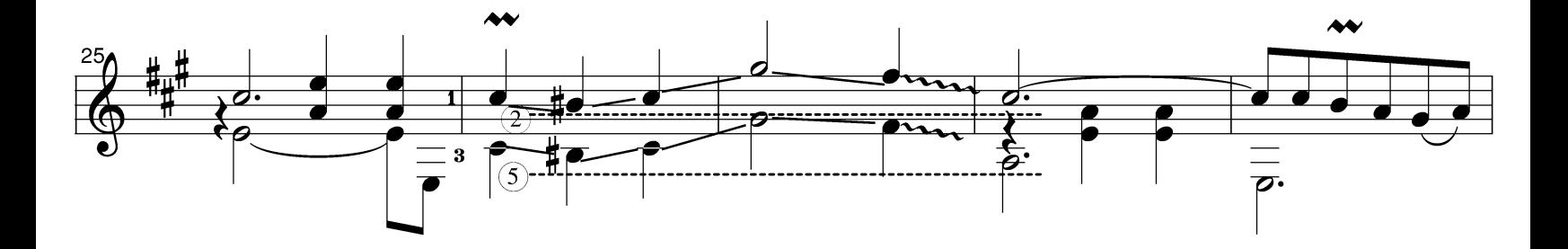

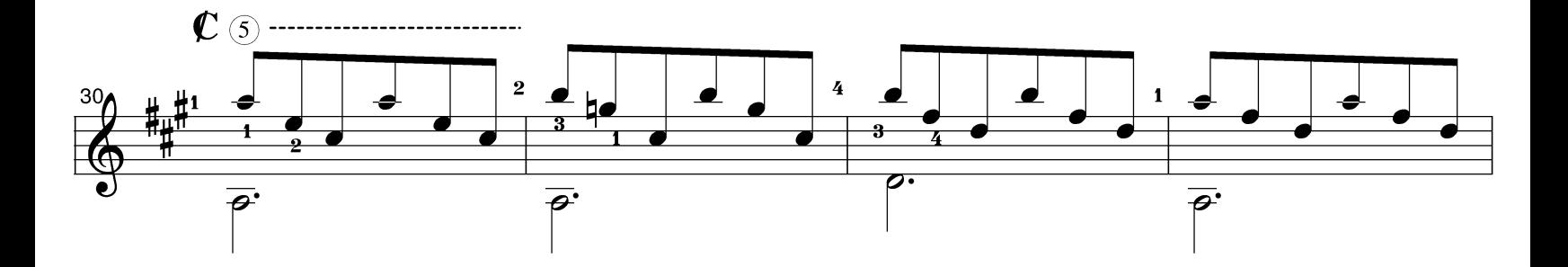

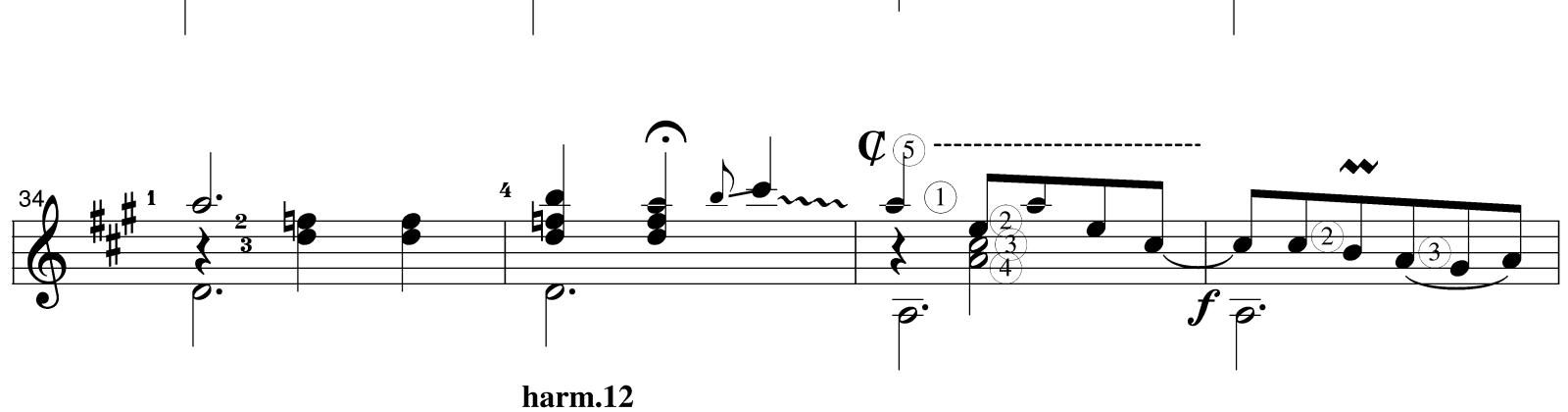

 $harm.12$ 

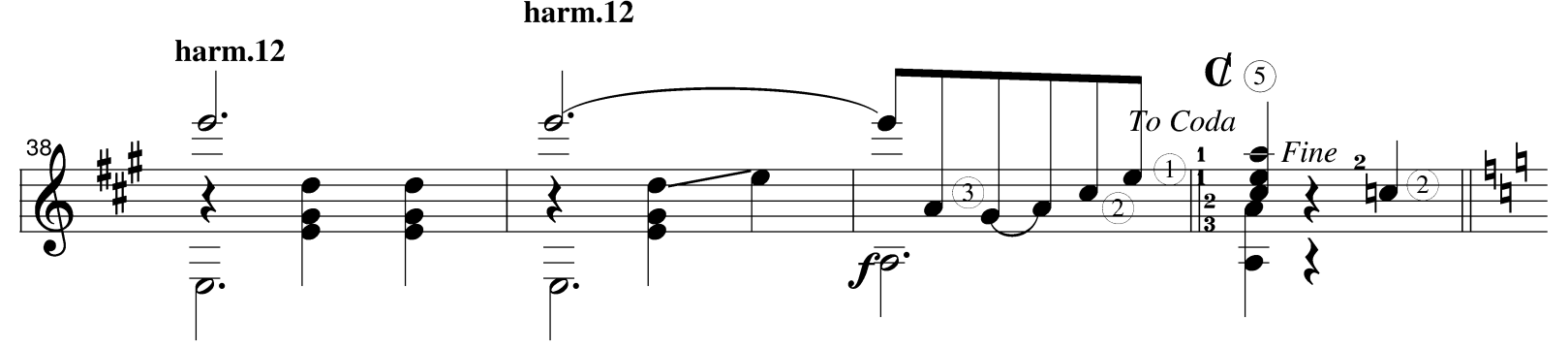

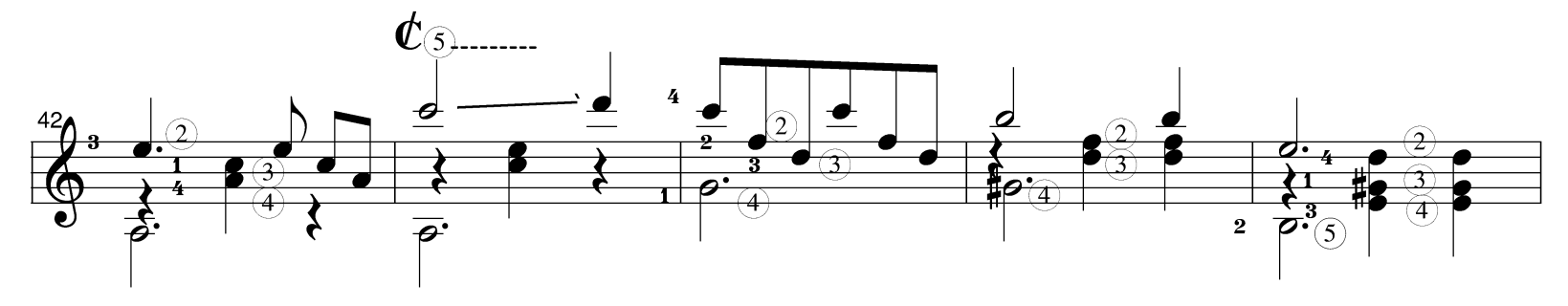

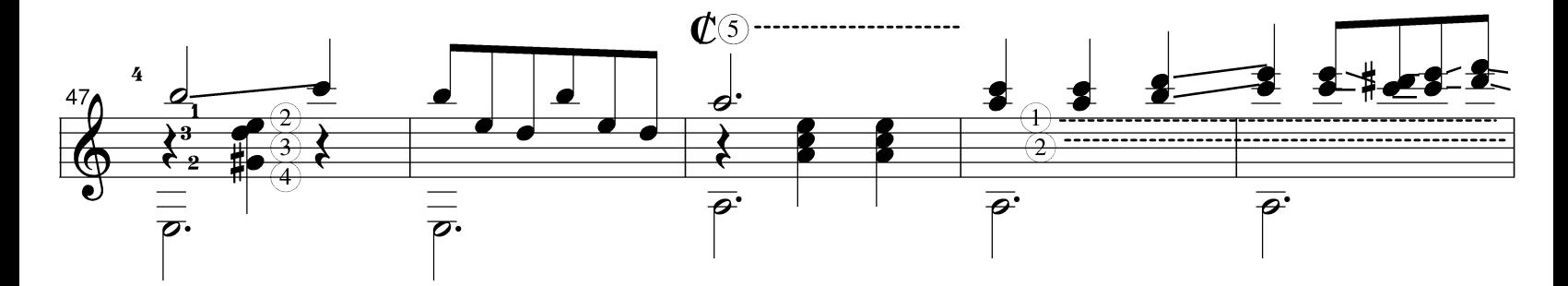

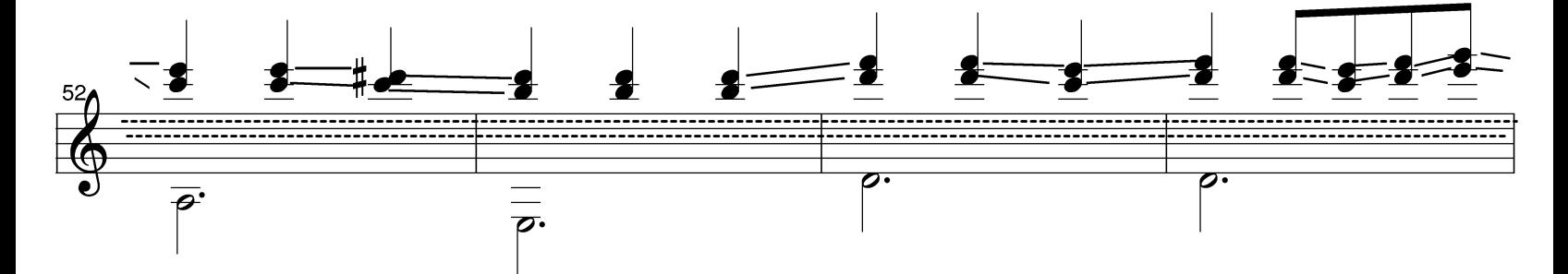

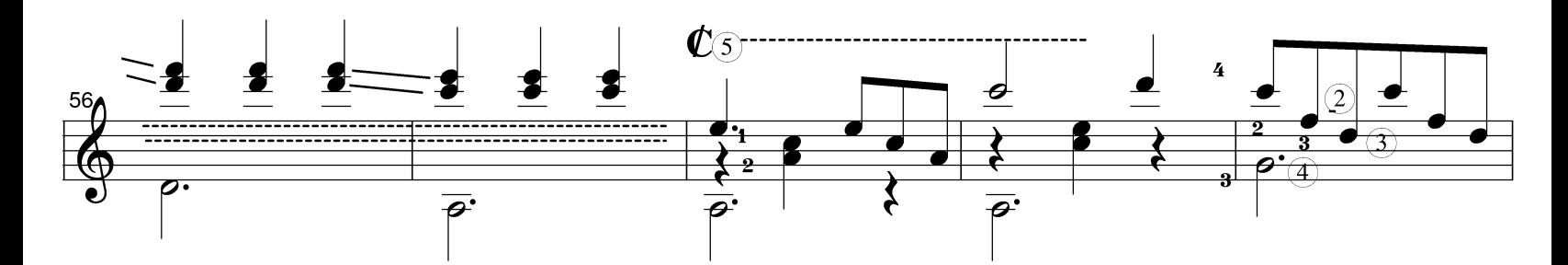

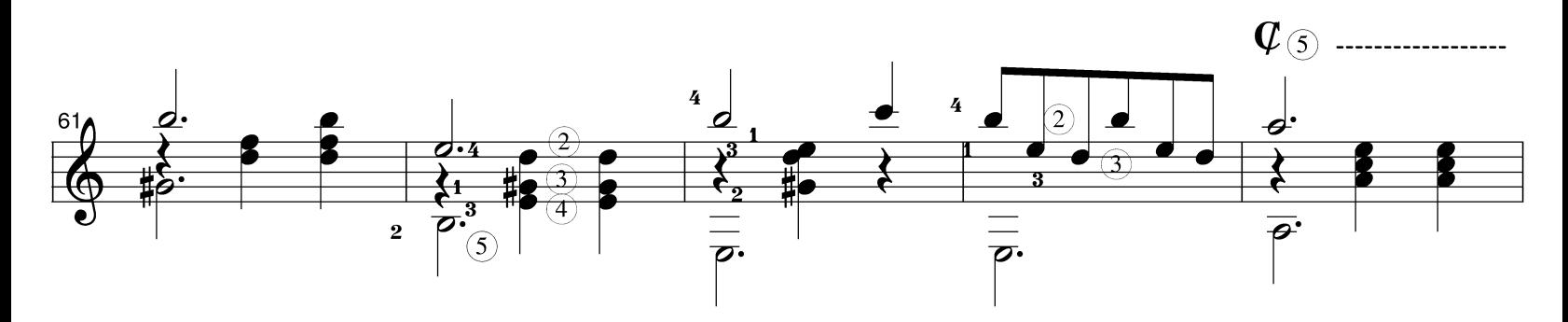

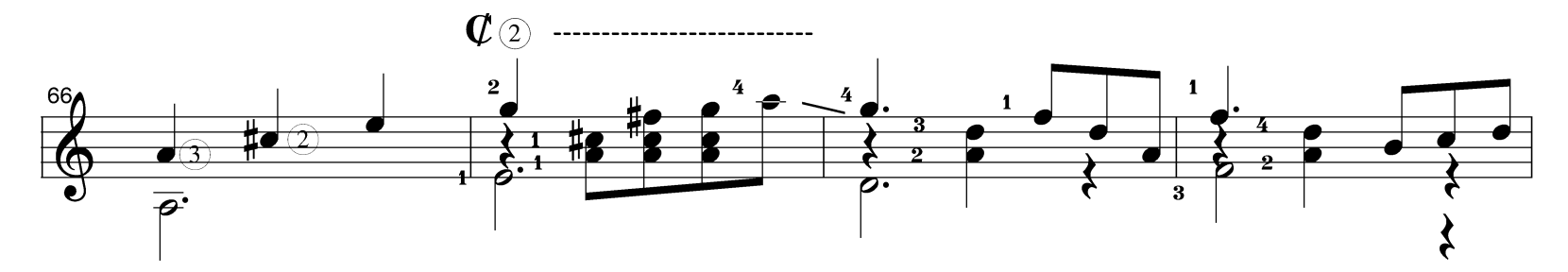

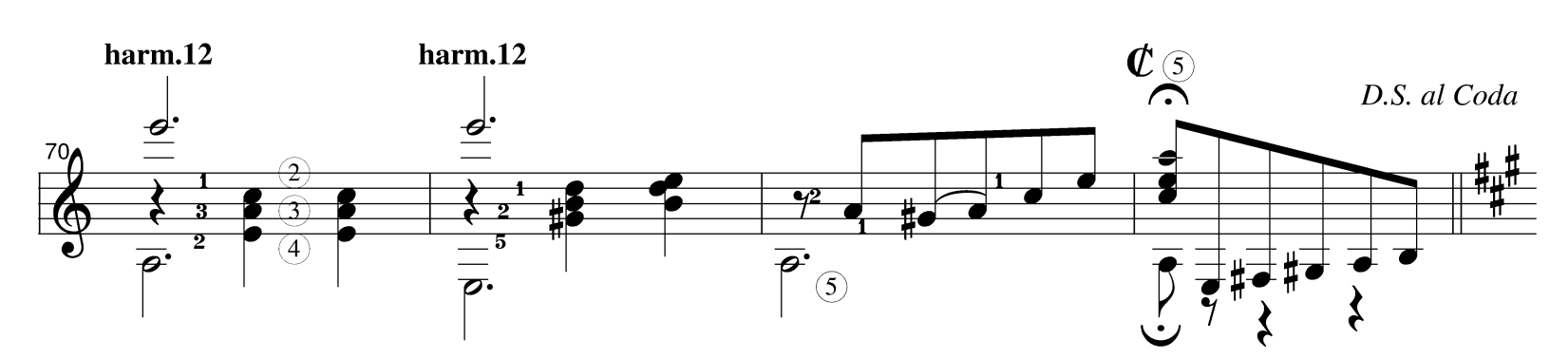

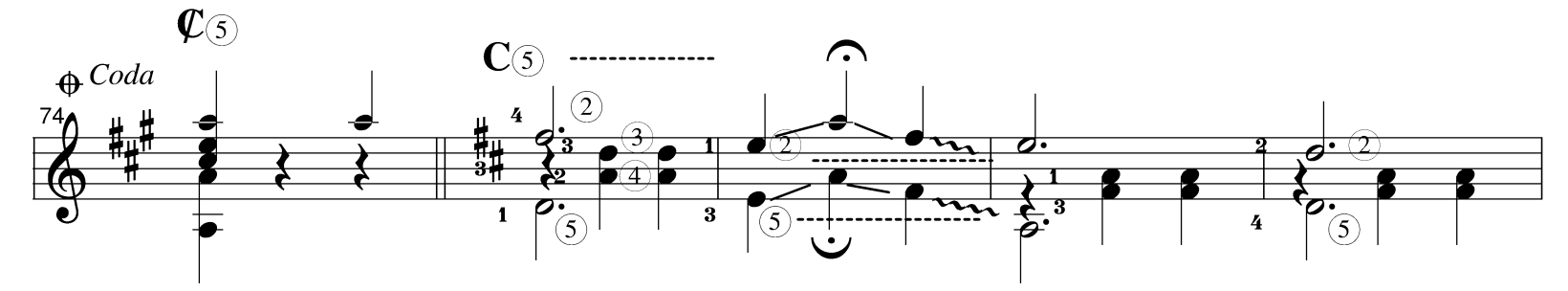

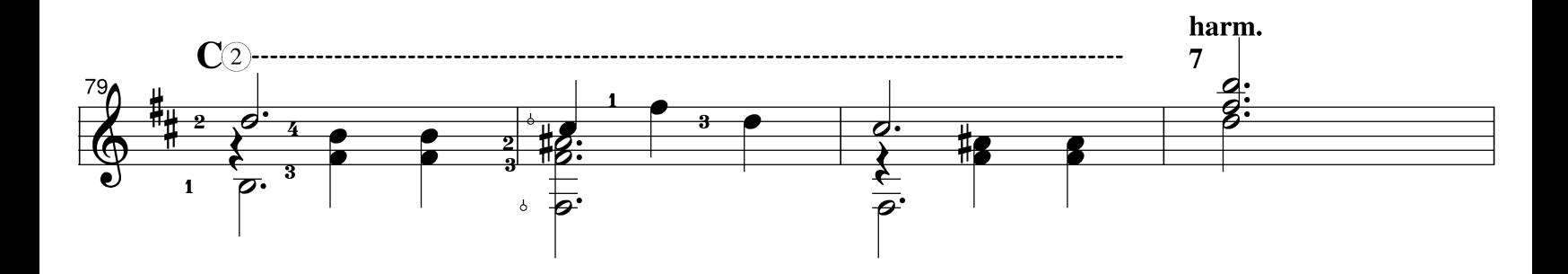

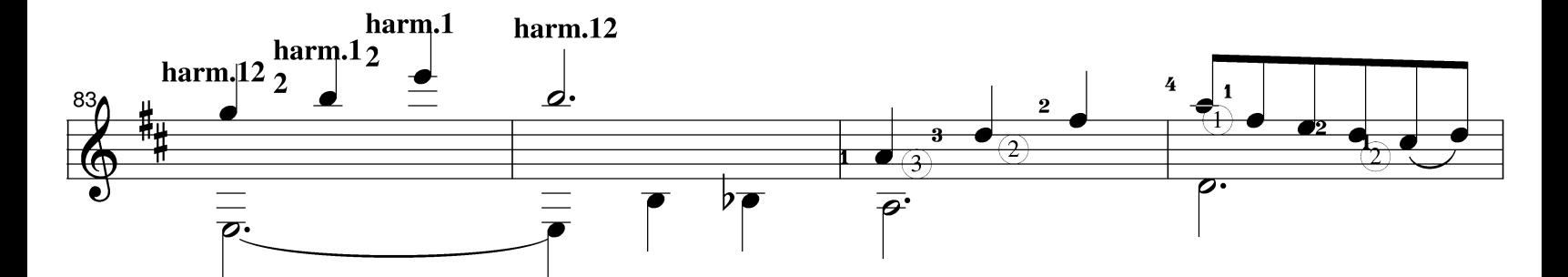

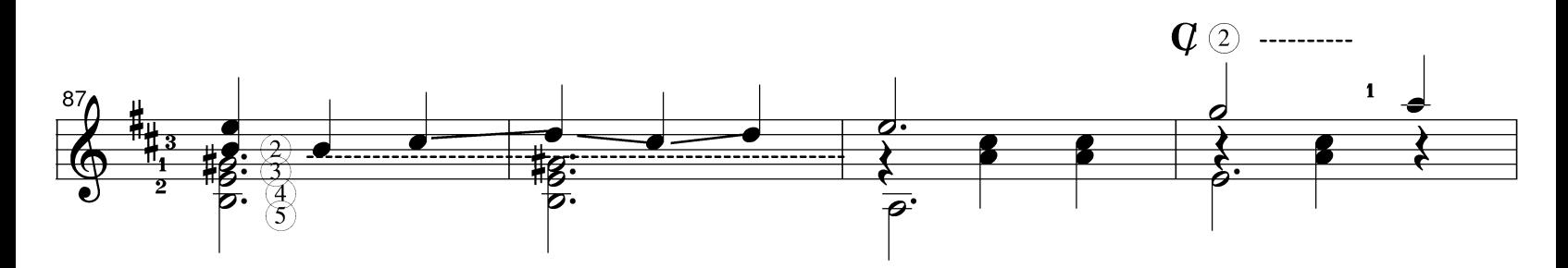

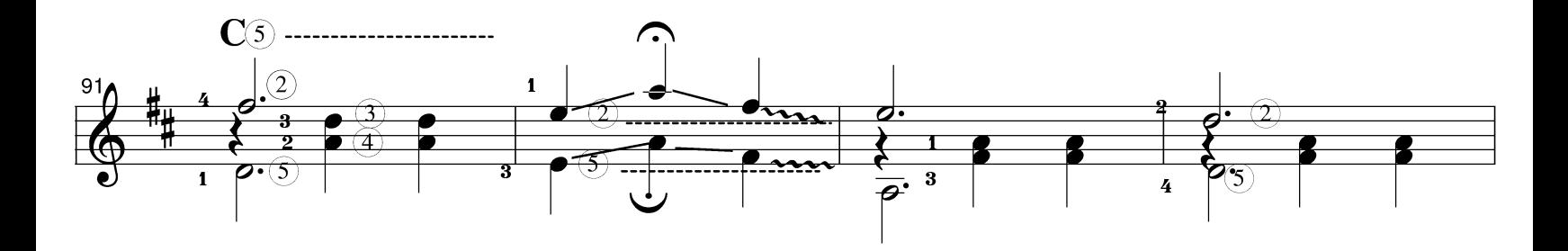

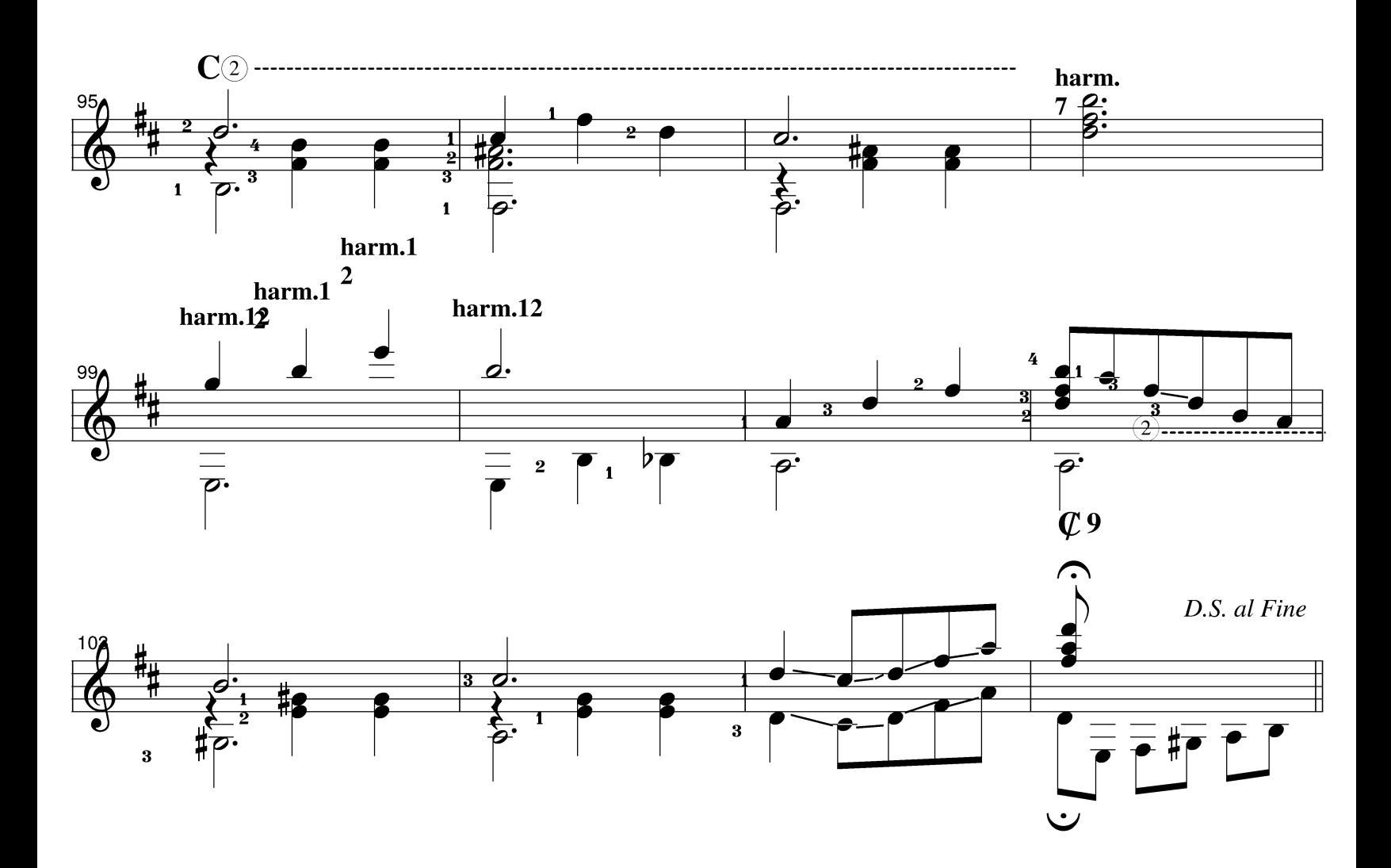